### **Algoritmizácia Elmanovej rekuretnej neurónovej siete**

Vladimír Kvasnička ÚAI FIIT STU

#### **1. Diagramatická reprezentácia Elanovej rekurentnej neurónovej siete**

Diagramatická rereprezentácia Elamovej neurónovej siete je znázornená na obr. 1. Táto sieť ma tri základné vrstvy neurónovej: vstupnú, skrytú a výstupnú, pričom spoje medzi neurónmi sú len medzi susednými vrstvami vstupnou-skrytou a skrytou-výstupnou. Rekurentnosť neurónovej siete je implementovaná pomou kontextovej vrstvy, ktorá spolu so skrytou vrstvou tvorí slučku, t. j. neurónová sieť má rekurentný charakter.

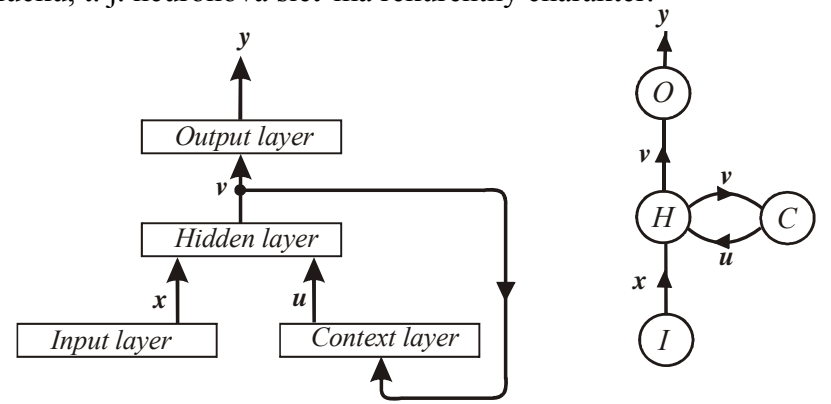

**Obrázok 1.** Diagramatická reprezentácia Elamnovej rekurentnej neurónovej siete.

Aktivity neurónovej siete sú popísané funkciami

$$
\mathbf{x} = input \in \{a, b, c, d\}^*
$$
  
\n
$$
\mathbf{u} = C(\mathbf{v})
$$
  
\n
$$
\mathbf{v} = H(\mathbf{x}, \mathbf{u})
$$
  
\n
$$
\mathbf{y} = O(\mathbf{v}) \in R^n
$$
 (1)

kde  $u = C(v)$  popisujue výstupnú aktivitu z kontextovej vrstvy  $u$  ako odozvu na aktivitu  $v$  zp skrytej vrstvy,  $v = H(x, u)$ je funkcia pre aktivitu *v* ako odozvu na aktivity *x* zo skrytej vrstvy a aktivity *u* z kontextovej vrstvy. Výstupná aktivita *y* = *O*(*v* ) je odozvou na aktivitu *v* skrytej vrstvy. Nelineárnosť týchto rovníc pre aktivity Elamovej siete ľahko zostrojíme jesdnoduchou úpravou formúl v (1), dosadením druhej formuly do tretej

$$
\mathbf{x} = input \in \{a, b, c, d\}^*
$$
  
\n
$$
\mathbf{v} = H(\mathbf{x}, C(\mathbf{v})) \quad (neline\acute{a}rnost')
$$
  
\n
$$
\mathbf{y} = O(\mathbf{v}) \in R^n
$$
 (2)

Tento systém navzájom zpriahnutých rovníc pre aktivity neurónov môže byť riešený metódou jednoduchých iterácií

$$
x^{(t+1)} = f\left(x^{(t)}\right) \tag{3}
$$

kde riešenie v "čase" *t*+1 je spočítané pomocou funkcie  $f(\cdot)$  ako odozva na argument v "čase" *t*. Táto schéma je úplne špecifikovaná uvedením počiatočného riešenia  $x^{(0)}$ . Iteračným riešením systému (1) dostaneme

$$
\boldsymbol{x}^{(t)} = \text{input}
$$
\n
$$
\boldsymbol{u}^{(t)} = \begin{cases}\n0 & \text{for } t = 1 \\
C(\boldsymbol{v}^{(t-1)}) & \text{for } t \ge 2\n\end{cases}\n\quad \text{for } t = 1, 2, \dots, t_{\text{max}}\n\tag{4}
$$
\n
$$
\boldsymbol{v}^{(t)} = H(\boldsymbol{x}^{(t)}, \boldsymbol{u}^{(t)})\n\quad \text{for } t = 0\n\begin{pmatrix}\n\boldsymbol{v}^{(t)}\n\end{pmatrix}
$$

kde  $x^{(t)}$  je vstup do neurónovej siete v "čase" *t*,  $u^{(t)}$  je odozva kontextovej vrstvy v "čase" *t* na vstup  $v^{(t-1)}$ , výstup  $v^{(t)}$  zo skrytej vrstvy v čase *t* je odozvou na vstupy  $x^{(t)}$  a  $u^{(t)}$ v rovnakom "čase" *t*, a  $y^{(t)}$  je odozva výstupnej vrstvy v čase *t* na aktivitu  $v^{(t)}$  skrytej vrstvy v rovnakom čase. Toto riešenie môžeme formálne diagramaticky interpretovať ako rozvinutie neurónovej siete znázornenj na obr. 1 (pozri obr. 2)

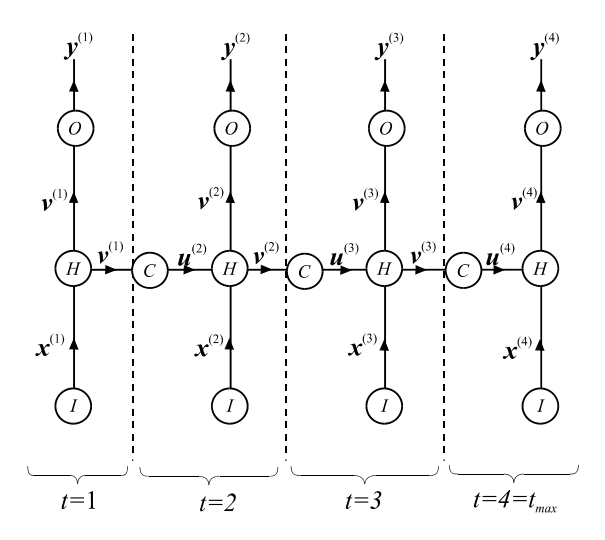

**Obrázok 2.** Časové rozvinmutie Elamaovej rekurentnej neurónovej siete zostrojené pomocou iteračného riešenia systému (4). Rozvinutá neurónová sieť v každom časovom okamžiku  $t \in \{1, 2, ..., t_{\text{max}}\}$  počíta výstup  $y^{(t)}$  ako odozvu na vstup  $x^{(1)}$ ,  $x^{(2)}$ , ...,  $x^{(t)}$ . Aktivity  $v^{(1)}$ ,  $u^{(2)}$ ,  $v^{(2)}$ , ...,  $u^{(t_{\text{max}})}$ ,  $v^{(t_{\text{max}})}$  sú medzivýsledky potrebné k výpočtu výstupnej postupnosti  $y^{(1)}$ ,  $y^{(2)}$ , ...,  $y^{(t_{\text{max}})}$  ako odozvy na vstupnú postupnosť  $x^{(1)}$ ,  $x^{(2)}$ , ...,  $x^{(t_{\text{max}})}$ .

 Rozvinutú neurónovú sieť môžeme chápať ako parametrickú funkciu, ktorá zobrazuje postupnosť vstupov  $x^{(1)}$ ,  $x^{(2)}$ , ...,  $x^{(t)}$  na výstup  $y^{(t)}$  (pozri legendu k obr. 2)  $y^{(t)} = G(x^{(1)}, x^{(2)}, ..., x^{(t)}; w, \vartheta)$  (5)

Pre *t*=1, 2,…, *t*max. Táto skutočnosť je diagramaticky znázornená na obr. 3.

$$
\overbrace{\mathbf{x}^{(1)}, \mathbf{x}^{(2)}, ..., \mathbf{x}^{(l)}}^{\mathbf{x}^{(l)}} \qquad \qquad \text{Elfman's recurrent} \qquad \qquad \mathbf{y}^{(l)} \in [0,1]^n
$$

**Obrázok 3**. Diagramatická interpretácia formuly (5).

 Aktivity jednotlivých vrstiev neurónov v rozvinutej neurónovej sieti sú určené formulami (pozri obr. 4)

$$
x_i^{(t)} = \text{input} \tag{6a}
$$

$$
u_i^{(t)} = \begin{cases} 0 & (t = 1) \\ t \left( \vartheta_i^{(C)} + \sum_{j=1}^{N_H} w_{ij}^{(CH)} v_j^{(t-1)} \right) & (t \ge 2) \end{cases} \tag{6b}
$$

$$
v_i^{(t)} = t \left( \vartheta_i^{(H)} + \sum_{j=1}^{N_t} w_{ij}^{(H)} x_j^{(t)} + \sum_{j=1}^{N_C} w_{ij}^{(HC)} u_j^{(t)} \right)
$$
(6c)

$$
y_i^{(t)} = t \left( \vartheta_i^{(0)} + \sum_{j=1}^{N_H} w_{ij}^{(0H)} v_j^{(t)} \right)
$$
 (6d)

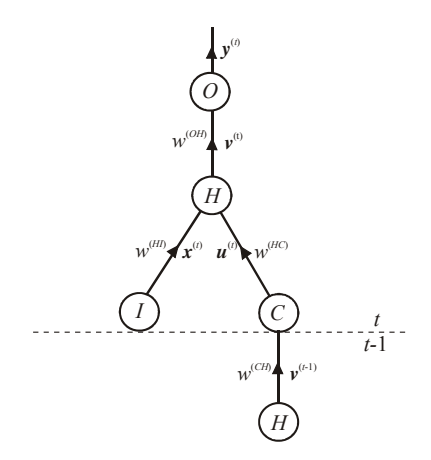

**Obrázok 4.** Element rozvinutej neurónovej siete znázornenej na obr. 2. Pomocou tohto diagramu ľahko špecifikujeme jednotlivé aktivity neurónov pre daný časový okamžik *t*.

Adaptačná fáza neurónovej siete je určená pomocou tréningovej množiny

$$
A_{\text{train}} = \left\{ \left( \mathbf{x}^{(1)}, \mathbf{x}^{(2)}, \dots, \mathbf{x}^{(t_{\text{max}})} \right) \middle/ \left( \mathbf{y}_{\text{req}}^{(1)}, \mathbf{y}_{\text{req}}^{(2)}, \dots, \mathbf{y}_{\text{req}}^{(t_{\text{max}})} \right) \right\}
$$
(7)

a účelovej funkcie

$$
E = \frac{1}{2} \sum_{t=1}^{t_{max}} \omega_t \left( \mathbf{y}^{(t)} - \mathbf{y}_{req}^{(t)} \right)^2
$$
 (8)

kde pomocou koeficientov ω*t* môžeme modelovať zahrnutie jednotlivých časových stavov do adaptačného procesu neurónovej siete. Adaptácia neurónovej siete je realizovaná pomocou minimalizácie tejto účelovej funkcie

$$
\left(w_{opt}, \vartheta_{opt}\right) = \arg\min_{(w, \vartheta)} E(w, \vartheta) \tag{9}
$$

Tento optimalizačný problém je obvykle uskutočnený pomocou jednoduchej gradientovej metódy najprudšieho spádu

$$
w_{k+1} = w_k - \lambda \text{ grad } E(w_k)
$$
 (10)

kde parameter λ>0 je nazývaný *rýchlosť učenia*. Gradient účelovej funkcie *E* sa počíta aplikáciou štandardnej metódy spätného šírenia chýb známej z teórie dopredných neurónových sietí

$$
\left(\frac{\partial E}{\partial \Theta_i}\right) = t'(\xi_i) \left(g_i + \sum_k \frac{\partial E}{\partial \Theta_k} w_{ki}\right)
$$
\n(11a)

$$
t'(\xi_i) = t(\xi_i) \Big[ 1 - t(\xi_i) \Big], \quad g_i = \begin{cases} x_i - x_{i,req} & (i \in O) \\ 0 & (i \notin O) \end{cases} \tag{11b}
$$

$$
\frac{\partial E}{\partial w_{ij}} = \frac{\partial E}{\partial \vartheta_i} x_j \tag{11c}
$$

#### **2. Výpočet parciálnych derivácií účelovej funkcie**

Použitím všeobecných formúl (11) môžeme pristúpiť k výpočtu parciálnych derivácií účelovej funkcie vzhľadom k prahovým koeficientom

(1) Inicializácia,  $t=t_{\text{max}}$ 

$$
\left(\frac{\partial E}{\partial \Theta_i^{(o)}}\right)^{(t_{max})} = y_i^{(t_{max})} \left(1 - y_i^{(t_{max})}\right) \omega_{t_{max}} \left(y_i^{(t_{max})} - y_{i,req}^{(t_{max})}\right)
$$
(12a)

$$
\left(\frac{\partial E}{\partial \Theta_i^{(H)}}\right)^{(t_{max})} = v_i^{(t_{max})} \left(1 - v_i^{(t_{max})}\right) \sum_{j=1}^{N_O} \left(\frac{\partial E}{\partial \Theta_i^{(O)}}\right)^{(t_{max})} w_{ji}^{(OH)} \tag{12b}
$$

$$
\left(\frac{\partial E}{\partial \Theta_i^{(C)}}\right)^{(t_{max})} = u_i^{(t_{max})} \left(1 - u_i^{(t_{max})}\right) \sum_{j=1}^{N_H} \left(\frac{\partial E}{\partial \Theta_j^{(H)}}\right)^{(t_{max})} w_{ji}^{(HC)} \tag{12c}
$$

(2) Iterácia, 1≤*t*<*t*max

$$
\left(\frac{\partial E}{\partial \Theta_i^{(O)}}\right)^{(t)} = y_i^{(t)} \left(1 - y_i^{(t)}\right) \omega_t \left(y_i^{(t)} - y_{i,req}^{(t)}\right)
$$
\n(13a)

$$
\left(\frac{\partial E}{\partial \Theta_i^{(H)}}\right)^{(t)} = v_i^{(t)} \left(1 - v_i^{(t)}\right) \left(\frac{\sum_{j=1}^{N_o} \left(\frac{\partial E}{\partial \Theta_j^{(O)}}\right)^{(t)} w_{ji}^{(OH)} + \left(\frac{\partial E}{\partial \Theta_i^{(H)}}\right)^{(t+1)} w_{ji}^{(CH)}\right)
$$
(13b)

$$
\left(\frac{\partial E}{\partial \Theta_i^{(c)}}\right)^{(t)} = u_i^{(t)} \left(1 - u_i^{(t)}\right) \sum_{j=1}^{N_H} \left(\frac{\partial E}{\partial \Theta_j^{(H)}}\right)^{(t)} w_{li}^{(HC)} \tag{13c}
$$

Použitim formuly (12c) z týchto parciálnych derivácií vzhľadom k prahovým koeficientom môžeme zostrojiť parciálne derivácie vzhľadom k váhovým koeficientom.

(1) Inicializácia,  $t=t_{\text{max}}$ 

$$
\left(\frac{\partial E}{\partial w_{ij}^{(OH)}}\right)^{(t_{max})} = \left(\frac{\partial E}{\partial \vartheta_i^{(O)}}\right)^{(t_{max})} v_j^{(t_{max})}
$$
(14a)

$$
\left(\frac{\partial E}{\partial w_{ij}^{(HC)}}\right)^{(t_{max})} = \left(\frac{\partial E}{\partial \vartheta_i^{(H)}}\right)^{(t_{max})} u_j^{(t_{max})}
$$
(14b)

$$
\left(\frac{\partial E}{\partial w_{ij}^{(HI)}}\right)^{(t_{max})} = \left(\frac{\partial E}{\partial \vartheta_i^{(H)}}\right)^{(t_{max})} x_j^{(t_{max})}
$$
(14c)

(2) Iterácia, 1≤*t*<*t*max

$$
\left(\frac{\partial E}{\partial w_{ij}^{(OH)}}\right)^{(t)} = \left(\frac{\partial E}{\partial \vartheta_i^{(O)}}\right)^{(t)} v_j^{(t)}
$$
\n(15a)

$$
\left(\frac{\partial E}{\partial w_{ij}^{(CH)}}\right)^{(t)} = \left(\frac{\partial E}{\partial \Theta_i^{(C)}}\right)^{(t)} v_j^{(t-1)}
$$
\n(15b)

$$
\left(\frac{\partial E}{\partial w_{ij}^{(HC)}}\right)^{(t)} = \left(\frac{\partial E}{\partial \vartheta_i^{(H)}}\right)^{(t)} u_j^{(t)}
$$
\n(15c)

$$
\left(\frac{\partial E}{\partial w_{ij}^{(HI)}}\right)^{(t)} = \left(\frac{\partial E}{\partial \Theta_i^{(H)}}\right)^{(t)} x_j^{(t)}
$$
\n(15d)

Pomocou týchto elementárnych parciálnych derivácii môžeme zostrojiť celkové parciálne derivácie tak, že ich vysumujeme pre všetky časové okamžiky *t* = 1, 2, ..., *t*max.

$$
\frac{\partial E}{\partial \Theta_i^{(O)}} = \sum_{t=1}^{t_{\text{max}}} \left( \frac{\partial E}{\partial \Theta_i^{(O)}} \right)^{(t)} \tag{16a}
$$

$$
\frac{\partial E}{\partial \Theta_i^{(H)}} = \sum_{t=1}^{t_{\text{max}}} \left( \frac{\partial E}{\partial \Theta_i^{(H)}} \right)^{(t)} \tag{16b}
$$

$$
\frac{\partial E}{\partial \Theta_i^{(C)}} = \sum_{t=2}^{t_{\text{max}}} \left( \frac{\partial E}{\partial \Theta_i^{(C)}} \right)^{(t)}
$$
(16c)

$$
\frac{\partial E}{\partial w_{ij}^{(OH)}} = \sum_{t=1}^{t_{max}} \left( \frac{\partial E}{\partial w_{ij}^{(OH)}} \right)^{(t)} = \sum_{t=1}^{t_{max}} \left( \frac{\partial E}{\partial \vartheta_i^{(O)}} \right)^{(t)} v_j^{(t)} \tag{16d}
$$

$$
\frac{\partial E}{\partial w_{ij}^{(HC)}} = \sum_{t=2}^{t_{max}} \left( \frac{\partial E}{\partial w_{ij}^{(HC)}} \right)^{(t)} = \sum_{t=2}^{t_{max}} \left( \frac{\partial E}{\partial \vartheta_i^{(H)}} \right)^{(t)} u_j^{(t)} \tag{16e}
$$

$$
\frac{\partial E}{\partial w_{ij}^{(CH)}} = \sum_{t=1}^{t_{max}-1} \left( \frac{\partial E}{\partial w_{ij}^{(CH)}} \right)^{(t)} = \sum_{t=1}^{t_{max}-1} \left( \frac{\partial E}{\partial \vartheta_i^{(C)}} \right)^{(t+1)} v_j^{(t)}
$$
(16f)

$$
\frac{\partial E}{\partial w_{ij}^{(HI)}} = \sum_{t=1}^{t_{max}} \left( \frac{\partial E}{\partial w_{ij}^{(HI)}} \right)^{(t)} = \sum_{t=1}^{t_{max}} \left( \frac{\partial E}{\partial \vartheta_i^{(HI)}} \right)^{(t)} x_j^{(t)} \tag{16g}
$$

#### **3. Algoritmizácia Elmanovej rekurentnej neurónovej sieti**

```
Procedure Inputdata(output: N_input,N_hidden,N_context,N_output, 
                              N_pattern,length_pool,x_pool,y_req_pool);
begin readln(data_in,N_pattern); 
       readln(data_in,N_input,N_hidden,N_context,N_output); 
       for i:=1 to N_pattern do
      begin readln(data in, length pool[i]);
              for j:=1 to length_pool[i] do
             begin for k:=1 to N_input do
                    read(data_in,x_pool[i,j,k]); 
                    readln(data_in); 
              end; 
              for k:=1 to N_output do 
              read(data_in,y_req_pool[i,k]); 
              readln(data_in); 
       end; 
end;
```
**Obrázok 5**. Pseudopasclovský kód pre procedúru Inputdata, ktorá zabezpečuje vstup základných konštánt metódy a tréningovej množiny, vzhľadom ku ktorej sa uskutoční adaptačný proces. Vstupné údaje sa čítajú zo súboru nazvanom data\_in, pričom jednotlivé celočíselné konštanty majú tento význam: N\_input – počet neurónov vstupnej vrstvy, N\_hidden – počet neurónov skrytej vrstvy, N\_context – počet neurónovej kontextuálnej vrstvy, N\_pattern – počet objektov tréningovej množiny. 1-rozmenrý súbor length\_pool obsahuje dĺžky vstupných reťazcov z tréningovej množiny. 3-rozmerný súbor x\_pool obsahuje vstupné reťazce z tréningovej množiny a 2-roznerný súbor y\_req\_pool obsahuje požadované výstupné aktivity pre objekty z tréningovej množiny.

```
procedure Coefficients_Ini(input: N_input,N_hidden,N_context,N_output; 
                              output: \Theta_H,\Theta_C,\Theta_O, w_HI,w_HC,w_CH,w_OH);
begin readln(RandSeed);
       for i:=1 to N_output do
       begin Θ_O[i]:=1-2*random; 
              for j:=1 to N_hidden do
             w_OH[i,j]:=1-2*random; end; 
       for i:=1 to N_hidden do
       begin Θ_H[i]:=1-2*random; 
              for j:=1 to N_input do
             w_HI[i,j]:=1-2*random; for j:=1 to N_context do
             w_HC[i,j]:=1-2*random; end; 
       for i:=1 to N_context do
       begin Θ_C[i]:=1-2*random; 
              for j:=1 to N_hidden do
             w<sup>_</sup>CH[i,j]:=1-2*random;
       end; 
end;
```
**Obrázok 6**. Procedúra Coefficients\_Ini uskutočňuje náhodnú inicializáciu váhových koeficientov neurónovej siete, pričom generátor náhodných čísel je inicializovaný načítaním celočíselneho parametra RandSeed. 1-rozmenrné súbory Θ\_O, Θ\_H, Θ\_C obsahujú prahové koeficienty neurónov z výstupnej, skrytej a kontextuálnej vrstvy, 2-roznerné súbory w\_OH, w\_HI, w\_HC, w\_CH obsahujú váhové koeficienty pre spoje medzi neurónmi z vrstiev skrytej-výstupnej, výstupnej-skrytej, kontextuálnej-skrytej a skrytej-kontextuálnej.

```
procedure Activities(input: Θ_O,Θ_H,Θ_C,w_OH,w_HI,w_HC,w_CH,x,t_max; 
                       output:u,v,y); 
begin for i:=1 to N_context do u[1,i]:=0.0; 
       for i:=1 to N_hidden do
       begin sum:= Θ_H[i]; 
              for j:=1 to N_input do
             sum:=sum+w_HI[i,j]*x[1,j];v[1,i]:=1/(1+exp(-sum));
       end; 
       for i:=1 to N_output do
       begin sum:= Θ_O[i]; 
              for j:=1 to N_hidden do
             sum:=sum+w_OH[i,j]*v[1,j];y[1,i]:=1/(1+exp(-sum));
       end; 
       for t:=2 to t_max do
       begin for i:=1 to N_context do
             begin sum:= Θ_C[i]; 
                    for j:=1 to N_hidden do
                   sum:=sum+w_CHH[i,j]*v[t-1,j];u[t,i]:=1/(1+exp(-sum));
              end; 
              for i:=1 to N_hidden do
             begin sum:= Θ_H[i]; 
                    for j:=1 to N_input do
                   sum:=sum+w_H[I,j]*x[t,j]; for j:=1 to N_context do
                   sum:=sum+w HC[i,j]*u[t,j];v[t,i]:=1/(1+exp(-sum));
              end; 
              for i:=1 to N_output do 
             begin sum:= Θ_O[i]; 
                    for j:=1 to N_hidden do
                   sum:=sum+w_OH[i,j]*v[t,j];y[t,i]:=1/(1+exp(-sum));
              end; 
       end; 
end;
```
**Obrázok 7**. Procedúra Activities počíta aktivity skrytých (v), kontextuálnych (u) a výstupných (y) neurónov pre daný objekt tréningovej množiny špecifikovaný 2-rozmerným súborom x . Výpočet je uskutočnený pomocou formúl (6b-d). Prechodová funkcia je špecifikovaná ako štandardná sigmoiálna funkcia  $t(\xi) = 1/(1 + e^{-\xi}).$ 

```
procedure Gradient(input:Θ_O,Θ_H,Θ_C,w_OH,w_HI,w_HC,w_CH, 
                           x_pool,y_req_pool,N_pattern; 
                     output:grad_Θ_O,grad_Θ_H,grad_Θ_C,grad_w_OH, 
                            grad_w_HI,grad_w_HC,grad_w_CH); 
begin for i:=1 to N_output do
       begin grad_Θ_O[i]:=0.0; 
             for j:=1 to N_hidden do
            grad_w_OH[i,j]:=0.0; end; 
       for i:=1 to N_hidden do
       begin grad_Θ_H[i]:=0.0; 
             for j:=1 to N_input do
            grad w HI[i,j]:=0.0; for j:=1 to N_context do
```

```
grad_w_HC[i,j]:=0.0; end; 
 for i:=1 to N_context do
 begin grad_Θ_C[i]:=0.0; 
       for j:=1 to N_hidden do
      grad_w_CH[i,j]:=0.0; end; 
 for index:=1 to N_pattern do 
 begin t_max:=length[index]; 
       for t:=1 to t_max do
       for j:=1 to N_input do
      x[t,j]:=x[pool/index,t,j]; for j:=1 to N_output do
       y_req[j]:=y_req_pool[index,j]; 
       Activities(Θ_O,Θ_H,Θ_C,w_OH,w_HI,w_HC,w_CH,x,t_max,u,v,y); 
       for i:=1 to N_output do
       grad_Θ_O_aux[t_max,i]:=y[t_max,i]*(1-act_y[t_max,i])* 
                               (y[t_max, i]-y_reg[i]); for i:=1 to N_hidden do
       begin sum:=0.0; 
              for l:=1 to N_output do
              sum:=sum+grad_Θ_O_aux[t_max,l]*w_OH[l,i]; 
              grad_Θ_H_aux[t_max,i]:=sum*v[t_max,i]*(1-v[t_max,i]); 
       end; 
       for i:=1 to N_context do
       begin sum:=0.0; 
              for l:=1 to N_hidden do
              sum:=sum+grad_Θ_H_aux[t_max,l]*w_HC[l,i]; 
              grad_Θ_C_aux[t_max,i]:=sum*u[t_max,i]*(1-u[t_max,i]); 
       end; 
       for t:=t_max-1 downto 1 do
       begin for i:=1 to N_hidden do
              begin sum:=0.0; 
                    for l:=1 to N_context do
                    sum:=sum+grad_Θ_C_aux[t+1,l]*w_CH[l,i]; 
                    grad_Θ_H_aux[t,i]:=sum*v[t,i]*(1-v[t,i]); 
              end; 
             for i:=1 to N_context do
              begin sum:=0.0; 
                    for l:=1 to N_hidden do
                    sum:=sum+grad_theta_H_aux[t,l]*w_HC[l,i]; 
                   qrad \Theta C aux[t,i]:=sum*act u[t,i]*(1-act u[t,i]);
              end; 
       end; 
       for i:=1 to N_output do
       begin grad_Θ_O_tot[i]:=grad_Θ_O_tot[i]+ 
                                grad_Θ_O_aux[t_max,i]; 
              for j:=1 to N_hidden do
              grad_w_OH_tot[i,j]:=grad_w_OH_tot[i,j]+ 
              grad_theta_O_aux[t_max,i]*v[t_max,j]; 
       end; 
       for i:=1 to N_hidden do
       begin for t:=1 to t_max do
              grad_Θ_H[i]:=grad_Θ_H[i]+grad_Θ_H_aux[t,i]; 
              for j:=1 to N_context do
              for t:=2 to t_max do
              grad_w_HC[i,j]:=grad_w_HC[i,j]+grad_Θ_H_aux[t,i]* 
                              act u[t,j];
              for j:=1 to N_input do
```

```
 for t:=1 to t_max do
                    grad_w_HI[i,j]:=grad_w_HI[i,j]+ grad_theta_H_aux[t,i]* 
                                    x[t,j];
             end; 
             for i:=1 to N_context do
             begin for t:=2 to length do
                    grad_theta_C[i]:=grad_theta_C[i]+grad_theta_C_aux[t,i]; 
                    for j:=1 to N_hidden do
                    for t:=2 to t_max do
                    grad_w_CH[i,j]:=grad_w_CH[i,j]+grad_theta_C_aux[t,i]* 
                                    v[t-1,j];
             end; 
       end; 
end;
```
**Obrázok 8**. Procedúra Gradient počíta celkové parciálne derivácie vzhľadom k prahovým a váhovým koeficientom, ktoré sú špecifikované ako sumácie daných výsledkov získaných pre všetky objekty tréningovej množiny. K výpočtu boli použité formuly (12-16).

```
procedure Coefficient_update(input:grad_Θ_O,grad_Θ_H,grad_Θ_C,grad_w_OH, 
                                         grad_w_HI,grad_w_HC,grad_w_CH; 
                                  input: \Theta_0, \Theta_H, \Theta_C, w_0, w_H, w_H, w_CH);
begin for i:=1 to N_output do
        begin Θ_O[i]:=theta_O[i]-lambda*grad_Θ_O[i]; 
               for j:=1 to N_hidden do
              w_OH[i,j]:=w_OH[i,j]-\lambda * grad_w_OH[i,j]; end; 
        for i:=1 to N_hidden do
        begin Θ_H[i]:= Θ_H[i]- λ*grad_Θ_H[i]; 
               for j:=1 to N_input do
              w HI[i,j]:=w HI[i,j]-\lambda^*grad w HI [i,j]; for j:=1 to N_context do
              w_HC[i,j]:=w_HC[i,j]-\lambda * grad_w_HC[i,j]; end; 
        for i:=1 to N_context do
       begin \Theta C[i]:= \Theta C[i]-\lambda*grad \Theta C [i];
               for j:=1 to N_hidden do 
              w_CHH[i,j]:=w_CHH[i,j]-\lambda * grad_wCH[i,j]; end; 
end;
```
**Obrázok 9**. Procedúra Coefficient\_update uskutočňuje zmenu prahových a váhových koeficientov pri adaptačnom procese prostredníctvom formuly (10), ktorá tvorí základ jednoduchej gradientovej metódy najprudšieho spádu. Proces je veľmi citlivý na vhodné nastavenie rýchlosti učenia λ, obvykle sa volí v intervale od 0.01 do 0.5. V mnohých prípadoch k jeho nastaveniu sa používa jednoduchá "dynamická" heuristika, že ak v priebehu adaptácie účelová funkcia monotónne klesá, potom rýchlosť učenia sa zväčší λ←λ\*2, v opačnom prípade, ak adaptácia diverguje (účelová funkcia sa neustál zväčšuje), rýchlosť učenia sa zmenší λ←λ/10.

```
Procedure Adaptation; 
begin readln(time_max); 
       Inputdata(N_input,N_hidden,N_context,N_output,
                 N_pattern,length_pool,x_pool,y_req_pool);
        Coefficients_Ini(N_input,N_hidden,N_context,N_output, 
                          Θ_H,Θ_C,Θ_O, w_HI,w_HC,w_CH,w_OH); 
       time:=0; while time<time_max do
```

```
 begin time:=time+1; 
       Gradient(input:Θ_O,Θ_H,Θ_C,w_OH,w_HI,w_HC,w_CH, 
                 x_pool,y_req_pool,N_pattern; 
                 output:grad_Θ_O,grad_Θ_H,grad_Θ_C,grad_w_OH, 
                 grad_w_HC,grad_w_CH); 
       Coefficient_update(grad_Θ_O,grad_Θ_H,grad_Θ_C,grad_w_OH, 
                            grad_w_HI,grad_w_HC,grad_w_CH, 
                            Θ_O,Θ_H,Θ_C,w_OH,w_HI,w_CH); 
 end;
```

```
end;
```
**Obrázok 10**. Procedura Adaptation uskutočňuje adaptačný proces Elamnovej rekurentnej neurónovej siete. Celočíselná konštanta time\_max určuje maximálny počet krokov adaptácie, obvykle sa špecifikuje v intervale 10.000 až 100.000. Poznamenajme, že rýchlosť konvergencie adaptačného procesu je silne ovplyvnená veľkosťou rýchlosti učenia λ.

## Dodatok A

Program v Pascale pre Elmanovu rekurentnú neurónovú sieť

```
program Elman recurrent neural network; 
{****************************************************** 
\star * \star* Program for a performance of recurrent neural *
  * network of Elman type * 
\star * \star * Vlado Kvasnicka * 
  * Department of Mathematics * 
  * Slovak Technicak University * 
  * 81237 Bratislava, Slovakia * 
  * email: kvasnic@cvt.stuba.sk * 
\star * \starJune 21, 1998
\star * \star* Note: Formulae for calculation of gradients *
         were verified numerically!
 ******************************************************} 
const N_input = 4;
 N_hidden = 10; 
N_{\text{}const} = 10;
N_-output = 1;
 length_max = 10; {max. length of token string} 
    N pattern max = 40;\verb|lambda| = 0.1;time_max = 30000;
print_f = 50;
type vector_input = array [1..N_input] of single;
 vector_hidden = array [1..N_hidden] of single; 
     vector_context = array [1..N_context] of single; 
    vector\_output = array [1..N\_output] of single;
 matrix_OH = array [1..N_output,1..N_hidden] of single; 
 matrix_HC = array [1..N_hidden,1..N_context] of single; 
 matrix_HI = array [1..N_hidden,1..N_input] of single; 
 matrix_CH = array [1..N_context,1..N_hidden] of single; 
     matrix_act_O = array [1..length_max,1..N_output] of single; 
     matrix_act_H = array [1..length_max,1..N_hidden] of single; 
     matrix_act_C = array [1..length_max,1..N_context] of single; 
     matrix_act_I = array [1..length_max,1..N_input] of single; 
     matrix_pool_x = array [1..N_pattern_max,1..length_max,1..N_input] 
                       of single; 
    matrix_pool_y = array [1..N_pattern_max,1..N_output] of single;
     vector_length = array [1..N_pattern_max] of integer; 
var result, data in : text;
N_pattern : integer;
N_test : integer;
   n_test . integer;<br>length : integer;<br>time : integer;
   time : integer;
 theta_O : vector_output; 
 theta_H : vector_hidden; 
 theta_C : vector_context; 
w_OH : matrix_OH;
w_HI : matrix_HI;
w_HC : matrix_HC;
w_CH : matrix_CH;
 Pool_act_x : matrix_pool_x; 
Pool_act_y : matrix_pool_y;
 Pool_length : vector_length;
```

```
 Pool_act_x_test : matrix_pool_x; 
     Pool_act_y_test : matrix_pool_y; 
     Pool_length_test : vector_length; 
     grad_theta_O_tot : vector_output; 
     grad_theta_H_tot : vector_hidden; 
     grad_theta_C_tot : vector_context; 
     grad_w_OH_tot : matrix_OH; 
 grad_w_HI_tot : matrix_HI; 
 grad_w_HC_tot : matrix_HC; 
 grad_w_CH_tot : matrix_CH; 
procedure Data_input(var N_pattern : integer;<br>var N test : integer;
                     var N_test
                     var Pool_length : vector_length;
                     var Pool_act_x : Matrix_pool_x;
                     var Pool act y : matrix pool y;
                      var Pool_length_test : vector_length; 
var Pool_act_x_test : Matrix_pool_x;
var Pool_act_y_test : matrix_pool_y);
var i,j,k : integer; 
begin readln(data_in,N_pattern); 
       readln(data_in,N_test); 
       for i:=1 to N_pattern do 
       begin readln(data_in,Pool_length[i]); 
             for j:=1 to Pool_length[i] do 
             begin for k:=1 to N_input do 
                   read(data_in,Pool_act_x[i,j,k]); 
                   readln(data_in); 
             end; 
            for k:=1 to N_output do read(data_in, Pool_act_y[i,k]);
             readln(data_in); 
       end; 
       for i:=1 to N_test do 
       begin readln(data_in,Pool_length_test[i]); 
             for j:=1 to Pool_length_test[i] do 
             begin for k:=1 to N_input do 
                   read(data_in,Pool_act_x_test[i,j,k]); 
                   readln(data_in); 
             end; 
            for k:=1 to N output do read(data in, Pool act y test[i,k]);
             readln(data_in); 
       end; 
end; 
procedure Coefficients Ini(var theta O : vector output;
                           var theta H : vector hidden;
                           var theta C : vector context;
                           var w_OH : matrix OH;
                           var w HI : matrix HI;
                           var w HC : matrix HC;
                           var w_CH : matrix_CH);
var i,j : integer; 
begin for i:=1 to N_output do 
       begin theta_O[i]:=1-2*random; 
             for j:=1 to N_hidden do 
            w_OH[i,j]:=1-2*random; end; 
       for i:=1 to N_hidden do
```

```
 begin theta_H[i]:=1-2*random; 
             for j:=1 to N_input do 
            w_HI[i,j]:=1-2*random; for j:=1 to N_context do 
            w_HC[i,j]:=1-2*random; end; 
       for i:=1 to N_context do 
       begin theta_C[i]:=1-2*random; 
             for j:=1 to N_hidden do 
            w_CHH[i,j]:=1-2*random; end; 
end; 
procedure Activities( theta_O : vector_output; 
                          theta_H : vector_hidden; 
                          theta_C : vector_context; 
                         w OH : matrix OH;
                         w HI : matrix HI;
                         w HC : matrix HC;
                         w CH : matrix CH;
                         length : integer;
act_x : matrix_act_I;
var act_u : matrix_act_C;
var act_v : matrix_act_H;
                     var act_y : matrix_act_0);
var i,j,t : integer; 
     sum : real; 
begin {t=1, initialization} 
      for i:=1 to N_context do act_u[1,i]:=0.0; for i:=1 to N_hidden do 
       begin sum:=theta_H[i]; 
             for j:=1 to N_input do 
            sum:=sum+w_H[i,j]*act_x[1,j];act_v[1,i]:=1/(1+exp(-sum));
       end; 
       for i:=1 to N_output do 
       begin sum:=theta_O[i]; 
             for j:=1 to N_hidden do 
             sum:=sum+w_OH[i,j]*act_v[1,j]; 
            act_y[1,i]:=1/(1+exp(-sum));
       end; 
      {t=2,3,....length, iteration} for t:=2 to length do 
       begin for i:=1 to N_context do 
             begin sum:=theta_C[i]; 
                   for j:=1 to N_hidden do 
                  sum:=sum+w CH[i,j]*act v[t-1,j];act_u[t,i]:=1/(1+exp(-sum));
             end; 
             for i:=1 to N_hidden do 
             begin sum:=theta_H[i]; 
                   for j:=1 to N_input do 
                   sum:=sum+w_HI[i,j]*act_x[t,j]; 
                   for j:=1 to N_context do 
                   sum:=sum+w_HC[i,j]*act_u[t,j]; 
                  act_v[t,i]:=1/(1+exp(-sum));
             end; 
             for i:=1 to N_output do 
             begin sum:=theta_O[i]; 
                   for j:=1 to N_hidden do
```

```
 sum:=sum+w_OH[i,j]*act_v[t,j]; 
                 act_y[t,i]:=1/(1+exp(-sum));
            end; 
       end; 
       {all activities are recurrently calculated} 
end; 
procedure Gradient_tot(
theta_0
: vector_output;
                             theta_H : vector_hidden; 
                            theta_C : vector_context;
                             w_OH : matrix_OH; 
                            w_HI : matrix_HI;
                            w_HC : matrix_HC;
                            w_CH : matrix_CH;
                         var grad_theta_O_tot : vector_output; 
                         var grad_theta_H_tot : vector_hidden; 
                         var grad_theta_C_tot : vector_context; 
                        var grad_w_OH_tot : matrix_OH;<br>var grad_w_HI_tot : matrix_HI;<br>c matrix HC;
var grad_w_HI_tot : matrix_HI;
var grad_w_HC_tot : matrix_HC;
var grad_w_CH_tot : matrix_CH);
var i, j, l, index, t : integer;
    length : integer;
    sum : real;
     grad_theta_O_aux : matrix_act_O; 
     grad_theta_H_aux : matrix_act_H; 
    grad_theta_C_aux : matrix_act_C; 
     act_x : matrix_act_I; 
     act_u : matrix_act_C; 
     act_v : matrix_act_H; 
     act_y : matrix_act_O; 
     act_y_req : vector_output; 
begin {wiping of total gradients} 
      for i:=1 to N_output do 
      begin grad_theta_O_tot[i]:=0.0; 
            for j:=1 to N_hidden do 
            grad_w_OH_tot[i,j]:=0.0; 
      end; 
      for i:=1 to N_hidden do 
     begin grad theta H tot[i]:=0.0;
            for j:=1 to N_input do 
            grad_w_HI_tot[i,j]:=0.0; 
            for j:=1 to N_context do 
           grad_w_HC_{tot}[i,j]:=0.0; end; 
      for i:=1 to N_context do 
     begin grad theta C tot[i]:=0.0;
            for j:=1 to N_hidden do 
           grad w CH tot[i,j]:=0.0; end; 
       {calculation of partial derivatives for all training patterns} 
      for index:=1 to N_pattern do 
      begin length:=Pool_length[index]; 
            for t:=1 to length do 
            for j:=1 to N_input do 
            act_x[t,j]:=Pool_act_x[index,t,j]; 
            for j:=1 to N_output do 
            act_y_req[j]:=Pool_act_y[index,j];
```

```
 Activities(theta_O,theta_H,theta_C,w_OH,w_HI,w_HC,w_CH,length, 
             act_x,act_u,act_v,act_y); 
 {t=length, initialization of backpropagation} 
 for i:=1 to N_output do 
grad theta 0 aux[length,i]:=act y[length,i]*
                                (1-act_y[length,i])* 
                               (\texttt{act}_y[\texttt{length}, i] - \texttt{act}_y\texttt{req}[i]); for i:=1 to N_hidden do 
 begin sum:=0.0; 
       for l:=1 to N_output do 
       sum:=sum+grad_theta_O_aux[length,l]*w_OH[l,i]; 
       grad_theta_H_aux[length,i]:=sum*act_v[length,i]* 
                                       (1-act_v[length,i]); 
 end; 
 for i:=1 to N_context do 
 begin sum:=0.0; 
       for l:=1 to N_hidden do 
      sum:=sum+grad_theta_H_aux[length,l]*w_HC[l,i];
      grad theta C aux[length,i]:=sum*act u[length,i]*
                                       (1-act_u[length,i]); 
 end; 
\{t=length-1,\ldots,1, iteration of backpropagation}
 for t:=length-1 downto 1 do 
 begin for i:=1 to N_hidden do 
      begin sum: =0.0;
              for l:=1 to N_context do 
              sum:=sum+grad_theta_C_aux[t+1,l]*w_CH[l,i]; 
              grad_theta_H_aux[t,i]:=sum*act_v[t,i]* 
                                       (1-\text{act}_V[t,i]);
       end; 
       for i:=1 to N_context do 
       begin sum:=0.0; 
              for l:=1 to N_hidden do 
              sum:=sum+grad_theta_H_aux[t,l]*w_HC[l,i]; 
              grad_theta_C_aux[t,i]:=sum*act_u[t,i]* 
                                       (1 - act_u[t,i]); end; 
 end; 
 for i:=1 to N_output do 
 begin grad_theta_O_tot[i]:=grad_theta_O_tot[i]+ 
                               grad_theta_O_aux[length,i]; 
       for j:=1 to N_hidden do 
      grad w OH tot[i,j]:=grad w OH tot[i,j]+
       grad_theta_O_aux[length,i]*act_v[length,j]; 
 end; 
 for i:=1 to N_hidden do 
 begin for t:=1 to length do 
       grad_theta_H_tot[i]:=grad_theta_H_tot[i]+ 
                              grad theta H aux[t,i];
       for j:=1 to N_context do 
       for t:=2 to length do 
       grad_w_HC_tot[i,j]:=grad_w_HC_tot[i,j]+ 
       grad_theta_H_aux[t,i]*act_u[t,j]; 
       for j:=1 to N_input do 
       for t:=1 to length do 
       grad_w_HI_tot[i,j]:=grad_w_HI_tot[i,j]+ 
      qrad theta H aux[t,i]*act x[t,j];
 end;
```

```
 for i:=1 to N_context do 
             begin for t:=2 to length do 
                   grad_theta_C_tot[i]:=grad_theta_C_tot[i]+ 
                   grad_theta_C_aux[t,i]; 
                   for j:=1 to N_hidden do 
                   for t:=2 to length do 
                   grad_w_CH_tot[i,j]:=grad_w_CH_tot[i,j]+ 
                   grad_theta_C_aux[t,i]*act_v[t-1,j]; 
             end; 
       end; 
end; 
procedure Coefficient_update(var theta_0 : vector_output;<br>var theta_H : vector hidden;
                              var theta_H : vector_hidden;<br>var theta C : vector context
                                                  : vector_context;
                              var w_OH : matrix_OH;
                              var w_HI : matrix_HI;
                              var w HC : matrix HC;
                              var w CH : matrix CH;
                                   grad_theta_O_tot : vector_output; 
                                   grad_theta_H_tot : vector_hidden; 
                                   grad_theta_C_tot : vector_context; 
grad_w_OH_tot : matrix_OH;
grad_w_HI_tot : matrix_HI;
grad_w_HC_tot : matrix_HC;
                                  grad_w_CH_tot : matrix_CH);
var i,j : integer; 
begin for i:=1 to N_output do 
       begin theta_O[i]:=theta_O[i]-lambda*grad_theta_O_tot[i]; 
             for j:=1 to N_hidden do 
             w_OH[i,j]:=w_OH[i,j]-lambda*grad_w_OH_tot[i,j]; 
       end; 
       for i:=1 to N_hidden do 
       begin theta_H[i]:=theta_H[i]-lambda*grad_theta_H_tot[i]; 
            for j:=1 to N_input do
            w_HI[i,j]:=w_HI[i,j]-lambda*grad_w_HI[tj,tj]; for j:=1 to N_context do 
             w_HC[i,j]:=w_HC[i,j]-lambda*grad_w_HC_tot[i,j]; 
       end; 
       for i:=1 to N_context do 
      begin theta C[i]:=theta C[i]-lambda*grad theta C tot[i];
             for j:=1 to N_hidden do 
             w_CH[i,j]:=w_CH[i,j]-lambda*grad_w_CH_tot[i,j]; 
       end; 
end; 
procedure Print check(time : integer);
var index, i, j, t : integer;length : integer;
    sum, E train : real;
    E test : real;
     act_x : matrix_act_I; 
     act_u : matrix_act_C; 
     act_v : matrix_act_H; 
    \begin{array}{ccc}\n\text{ac}\cup\text{v} & \text{max}\cdot & - \\
\text{act}\rightarrow & \text{matrix}\_ \text{act}\_0; \n\end{array} act_y_req : vector_output; 
begin writeln('iteration # ',time); 
      sum:=0.0;
       for index:=1 to N_pattern do 
       begin length:=Pool_length[index];
```

```
 for t:=1 to length do 
       for j:=1 to N_input do 
       act_x[t,j]:=Pool_act_x[index,t,j]; 
       for j:=1 to N_output do 
       act_y_req[j]:=Pool_act_y[index,j]; 
       Activities(theta_O,theta_H,theta_C,w_OH,w_HI,w_HC,w_CH,length, 
                   act_x,act_u,act_v,act_y); 
       for i:=1 to N_output do 
       sum:=sum+sqr(act_y[length,i]-act_y_req[i]); 
      {write('pattern #',index:2,' y\_calc(')}; for i:=1 to N_output do 
       begin write(act_y[length,i]:4:2); 
              if i<N_output then write(','); 
       end; 
      write(' y_req=(');
       for i:=1 to N_output do 
      begin write(act y req[i]:4:2);
              if i<N_output then write(','); 
       end; 
      writeln(')');
 end; 
E train:=0.5*sum;sum:=0.0;
 for index:=1 to N_test do 
 begin length:=Pool_length_test[index]; 
       for t:=1 to length do 
       for j:=1 to N_input do 
       act_x[t,j]:=Pool_act_x_test[index,t,j]; 
       for j:=1 to N_output do 
       act_y_req[j]:=Pool_act_y_test[index,j]; 
       Activities(theta_O,theta_H,theta_C,w_OH,w_HI,w_HC,w_CH,length, 
                   act_x,act_u,act_v,act_y); 
       for i:=1 to N_output do 
       sum:=sum+sqr(act_y[length,i]-act_y_req[i]); 
       write('pattern #',index:2,' y_cal=('); 
       for i:=1 to N_output do 
       begin write(act_y[length,i]:4:2); 
              if i<N_output then write(','); 
       end; 
      write(')');
      write(' y req=(');
       for i:=1 to N_output do 
      begin write(act y req[i]:4:2);
             if i<N output then write(',');
       end; 
       writeln(')'); 
 end; 
E_{text}:=0.5*sum; writeln('E_train=',E_train:7:4); 
written('E_test =', E_test :7:4); writeln; 
writeln(result,time, ' ',E_train:7:4,' ',E_test:7:4)
```
end;

```
begin write('RandSeed='); readln(RandSeed);
       assign(result,'result'); rewrite(result);
        assign(data_in,'data_in'); reset(data_in); 
        Data_input(N_pattern,N_test,Pool_length,Pool_act_x,Pool_act_y, 
                    Pool_length_test,Pool_act_x_test,Pool_act_y_test); 
        Coefficients_Ini(theta_O,theta_H,theta_C, 
                          w_OH,w_HI,w_HC,w_CH); 
        time:=0; 
        while time<time_max do 
        begin time:=time+1; 
              Gradient_tot(theta_O,theta_H,theta_C,w_OH,w_HI,w_HC,w_CH, 
                             grad_theta_O_tot,grad_theta_H_tot, 
                             grad_theta_C_tot, 
                             grad_w_OH_tot,grad_w_HI_tot,grad_w_HC_tot, 
                             grad_w_CH_tot); 
               Coefficient_update(theta_O,theta_H,theta_C, 
                                   w_OH,w_HI,w_HC,w_CH, 
                                   grad_theta_O_tot,grad_theta_H_tot, 
                                   grad_theta_C_tot, 
                                   grad_w_OH_tot,grad_w_HI_tot,grad_w_HC_tot, 
                                   grad_w_CH_tot); 
               if (time=1) or (time mod print_f= 0) then Print_check(time); 
        end; 
        close(result);
```
end.

## Dodatok B

Data\_in (vstupné dáta)

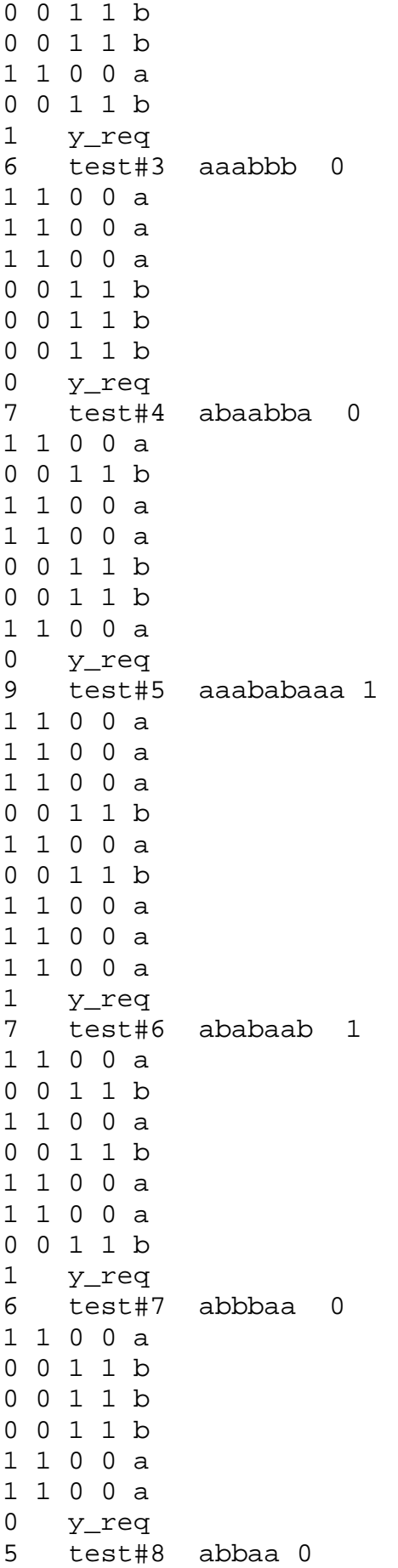

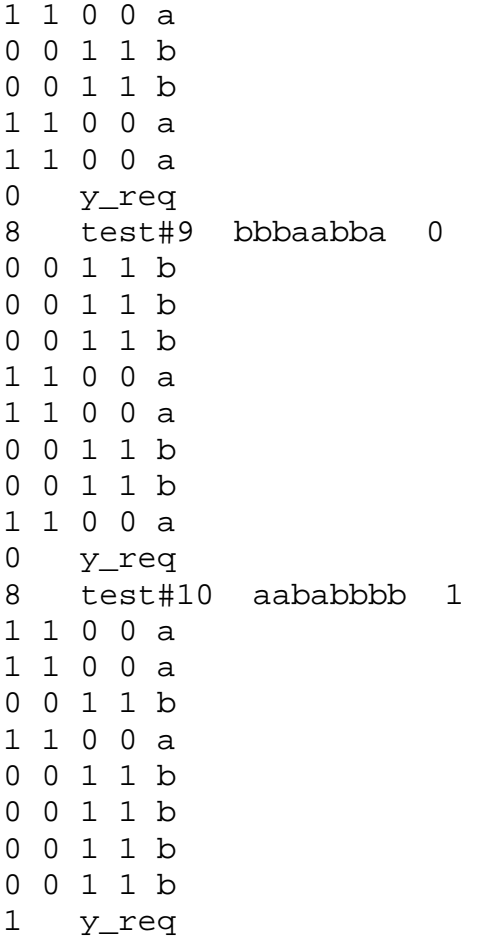

## Dodatok C

Numerické výsledky

# **Model calculations performed by the Elman's recurrent neural network**

# **Training set**

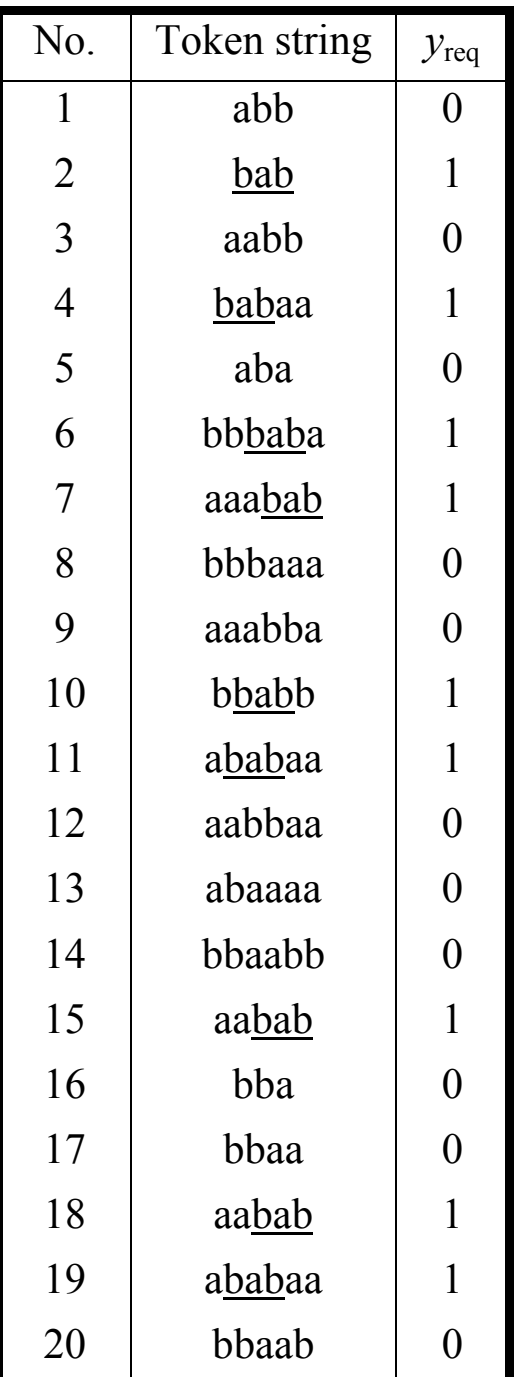

# **Testing set**

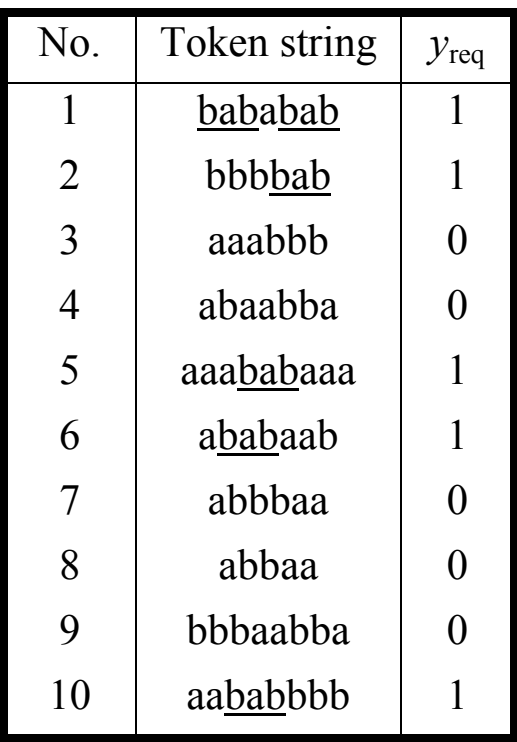

$$
y_{calc}(\alpha) = \begin{cases} 0 \text{ (if } \textit{bab} \notin \alpha) \\ 1 \text{ (if } \textit{bab} \in \alpha) \end{cases}
$$

Elman's recurrent neural network is adapted with respect to the training set, then its adapted form is **verified** by patterns (strings) from the testing set.

$$
E_{train} = \frac{1}{2} \sum_{\alpha \in A_{train}} (y_{calc} - y_{req})^2
$$

$$
E_{test} = \frac{1}{2} \sum_{\alpha \in A_{test}} (y_{calc} - y_{req})^2
$$

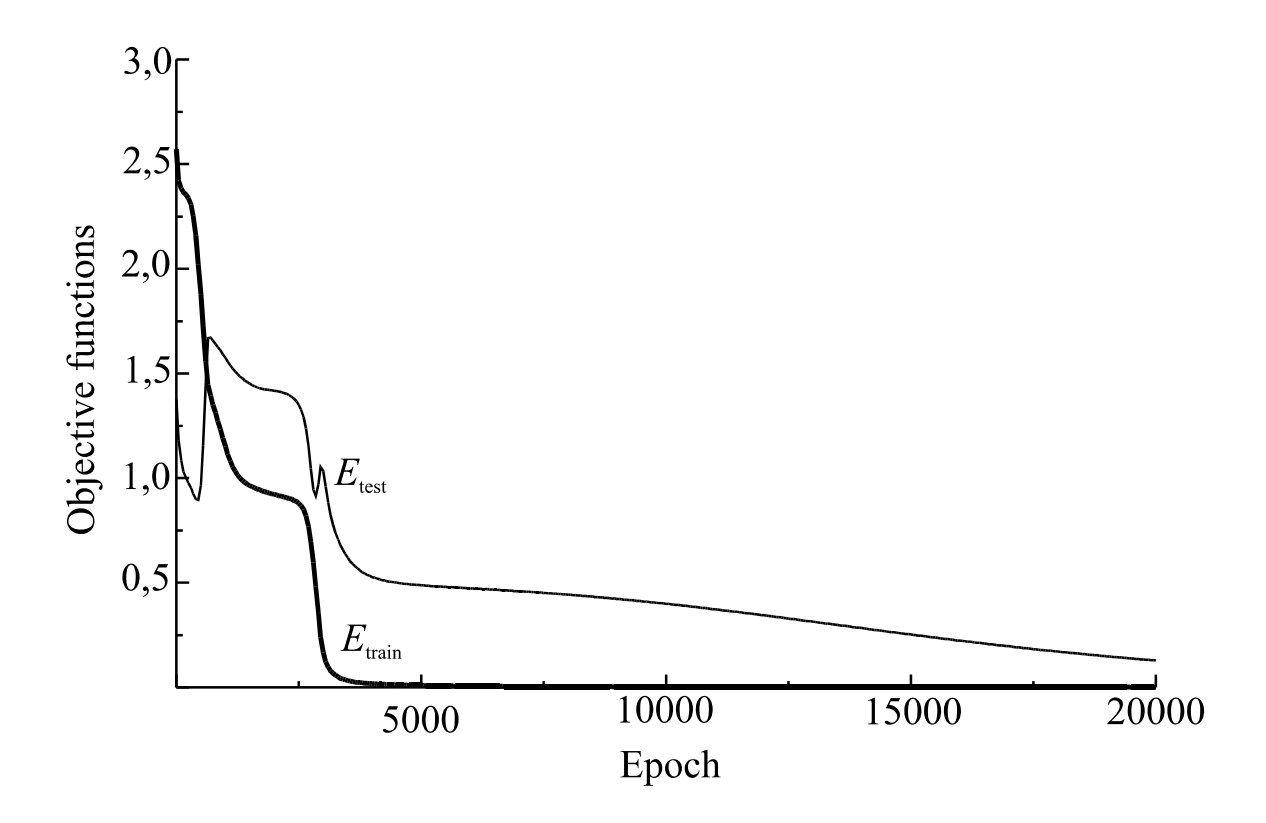

# **Classification of testing patterns by adapted Elman's recurrent neural network**

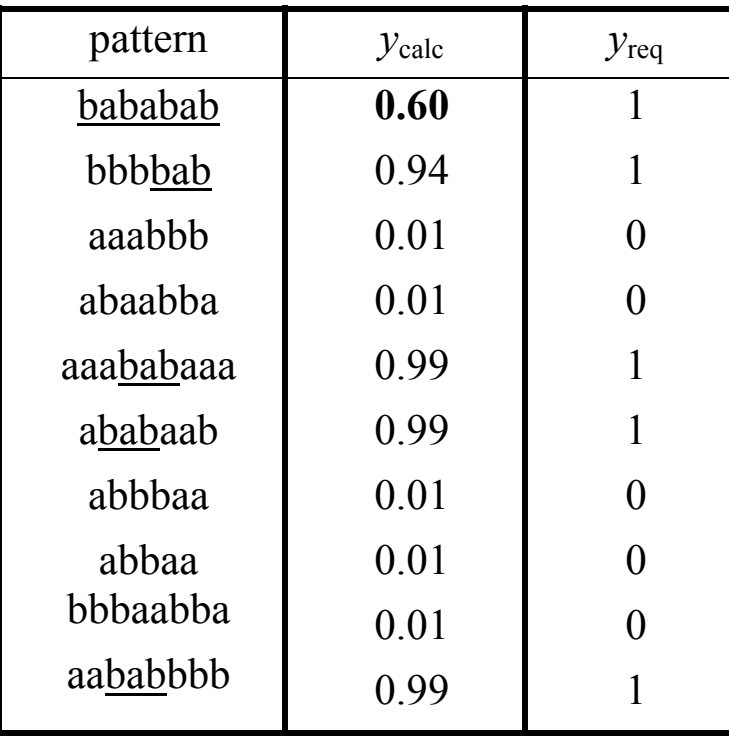

**Conclusion**: Elman's recurrent neural network is able to classify (almost correctly) token strings of variable lengths whether these strings contain a substring *bab*

## Dodatok D

Návrh projektov

### **Projekt 1.**

Upraviť vzorce pre výpočet parciálnych derivácií účelovej funkcie *E*, ktorá má tvar (porovnaj s (8))

$$
E = \frac{1}{2} \left( \mathbf{y}^{(t_{max})} - \mathbf{y}_{req} \right)^2
$$

Rozvinutá neurónová sieť z obr. 2 má tento zjednodušený tvar

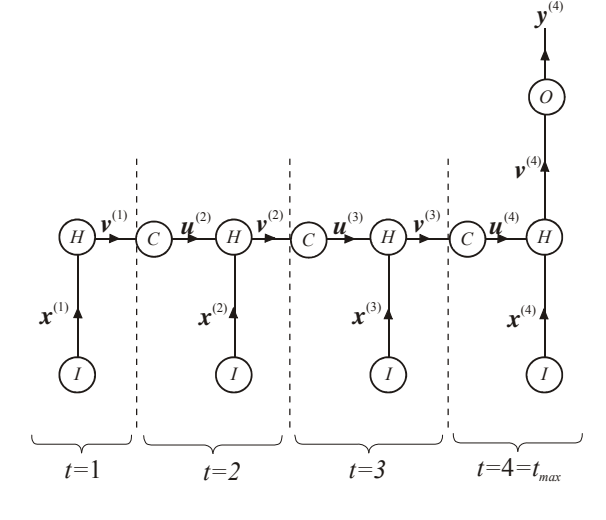

### **Projekt 2.**

Zostrojte vzorce pre výpočet parciálnych derivácií účelovej funkcie *E* definovanej

$$
E = \frac{1}{2} \left( \mathbf{y}^{(t_{max})} - \mathbf{y}_{req} \right)^2
$$

pre rekurentný perceptrón

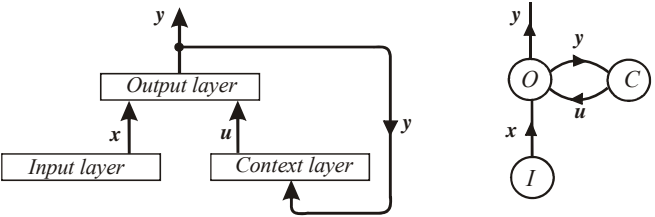

kde neurónová sieť v rozvinutej forme má tvar

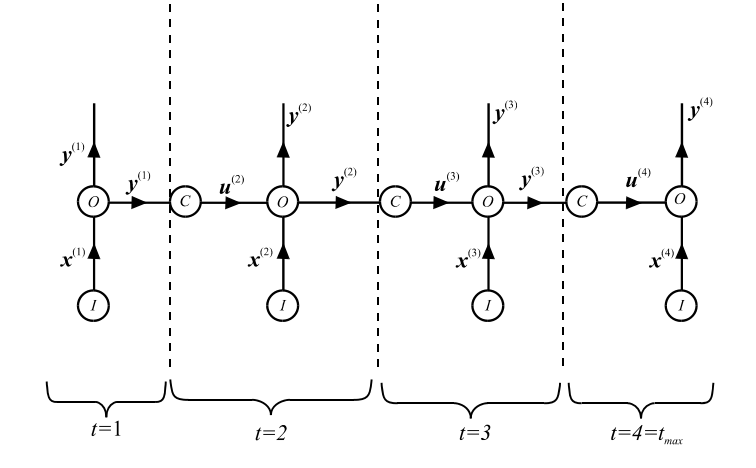

#### **Projekt 3.**

Zostrojte vzorce pre výpočet parciálnych derivácií účelovej funkcie

$$
E = \frac{1}{2} \left( \mathbf{y}^{(t_{max})} - \mathbf{y}_{req} \right)^2
$$

pre Jordanovu rekuretnú neurónovú sieť

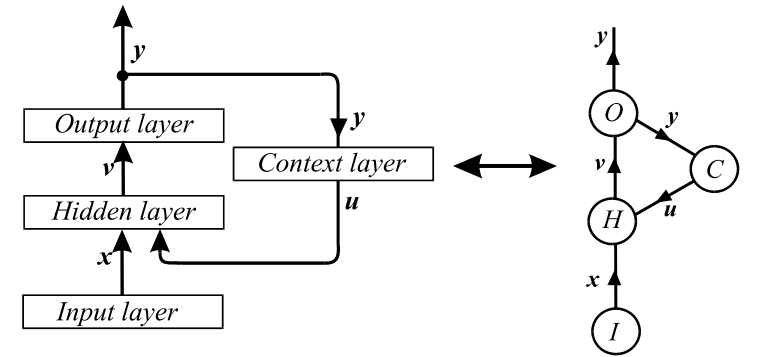

kde rozvinutá neurónová sieť má tvar

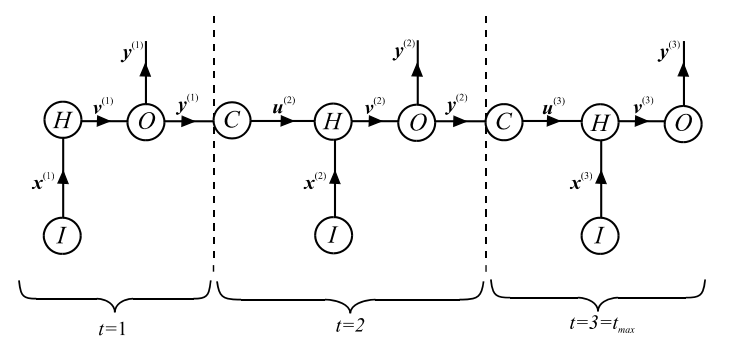

### **Projekt 4.**

Navrhnite jednoduchú gramatiku pre generovanie reťazcov nad abecedou  $A = \{a, b, c, d\}$ . Tréningovú množinu vytvorte tak, že 2/3 objektov patrí do jazyka generovaného danou gramatikou a 1/3 objektov nepatrí do tohto jazyka. Podobným spôsobom vytvorte aj testovaciu množinu.Použite Elmanovu alebo Jordanovu rekurentnú neurónovú sieť ku klasifikácii reťazcov, či patria alebo nepatria do jazyka.